# **QGIS Application - Feature request #17302 Partitioned Table using PostgreSQL 10 native partitioning won't load**

*2017-10-18 10:43 AM - Andreas Wicht*

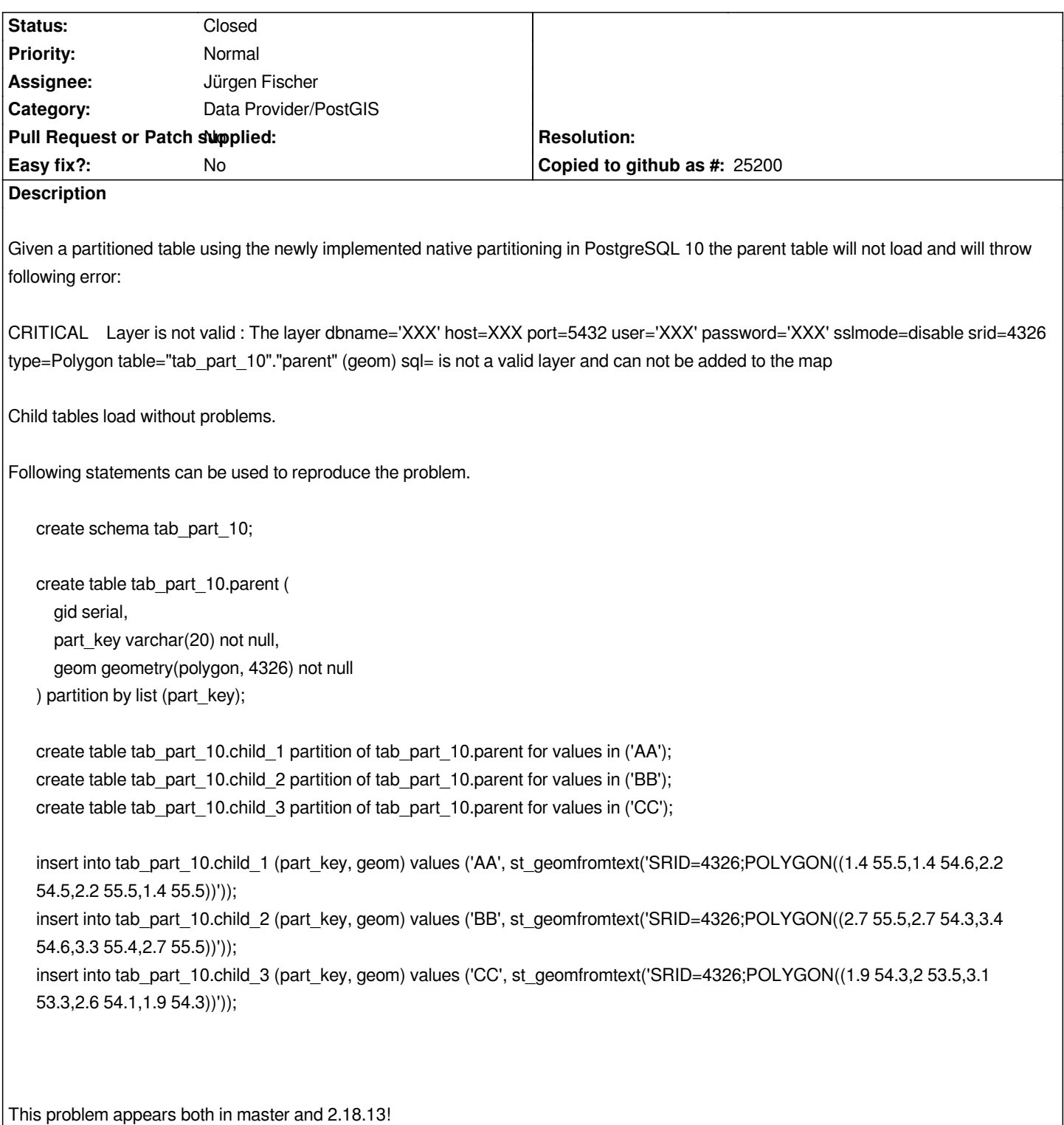

### **Associated revisions**

**Revision f243b844 - 2017-10-21 05:39 PM - Jürgen Fischer**

*postgres: add support for partitioned tables (implements #17302)*

### **History**

## **#1 - 2017-10-18 11:14 AM - Jürgen Fischer**

*- Tracker changed from Bug report to Feature request*

## **#2 - 2017-10-21 05:39 PM - Jürgen Fischer**

- *% Done changed from 0 to 100*
- *Status changed from Open to Closed*

*Applied in changeset commit:qgis|f243b8448e16f9516e60d684156ec80534521d5a.*